# **World House License Key**

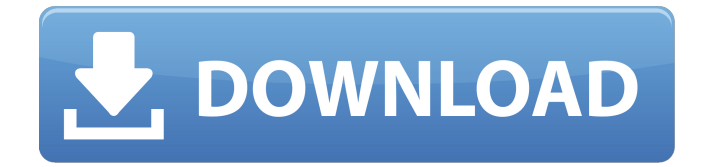

#### **World House With Registration Code [32|64bit] [Updated]**

World house is a collection of 10 icons representing different house models. All the icons are in ICO format. You can use them with your application shortcuts and enhance their appearance. Try this iconset! In this tutorial, you will learn how to create custom start menu and other Windows AppView icons with Microsoft Visual Studio 2010. This Tutorial includes: 1. Create some icons with the new iconset 2. Create the icons for the starter bar 3. Create a tab control with start menu items 4. Create an icon bar with some tools for the new starter bar 5. Create a logo for the application 6. Setup the icons for the start menu 7. Create the icons for the log menu 8. Create a taskbar with icons and a start button 9. Create a context menu Note: To create start menu, you need to start a new project with the new icons and build a new shortcut. Let's create some files so we can easily test and use the new icons. To create them, open Visual Studio 2010 and go to File->New->Project from the menu bar. 1. Enter name of the project as StartMenu and location as project StartMenu.vstemplate 2. Enter the name of the project as StartMenu and location as project StartMenu.vstemplate StartMenu.Design.vstemplate 3. Enter the name of the project as StartMenu and location as project StartMenu.Design.vstemplate StartMenu.Design.vstemplate StartMenu.vstemplate StartMenu.vstemplate 4. Enter the name of the project as StartMenu and location as project StartMenu.vstemplate 5. Select "Isolated Application" and click Create. 6. Select No Add references 7. Setup the solution to our requirements 7. Setup the solution to our requirements StartMenu.sln StartMenu.sln 8. Open StartMenu.xaml and Save it with the name of MyWindow.xaml 8. Open StartMenu.xaml and Save it with the name of MyWindow.xaml Now we can start to create the icons Creating Icons 1. Create a folder named Icons in the location where you want the icons to be created (ex

#### **World House Crack+ Free**

Use these custom World House icons as a collection to enhance your application icon's appearance. All icons are designed in ICO format. All house models are featured one by one. Use the dark skin or light skin icons for your icons. Choose a skin in the skin icon menu. World house Features: All the icons are automatically packed in a.icns file, so there is no need for further installation. You can use the icons with your application shortcuts and enhance their appearance. Install this iconset to get the following icon sets for your icons: !ICO Menu. !Iconsets. !Materi...Geoff Pender Geoff Pender is a retired Australian motorcycle speedway rider who finished second in the 1975 Speedway World Cup. He also won the 1969 Australian Championship. Biography Born in Wonthaggi, Victoria in 1950, Pender was raised in and played junior football for the Werribee Roosters. His speedway career began in 1965 at Wills Creek and he was working at the factory when he joined South Melbourne during that club's winter break. He competed in the Australian Championships in 1969 and won in 1969 and was the national solo runner up in 1973 and 1975. He represented Australia at the 1975 World Cup and finished second to Norway's Anders Michanek. References Category:Australian speedway riders Category:1951 births Category:Living peoplePolice are on the hunt for the young man who attacked a woman at an event for the Palestinian Solidarity Association and Israel Apartheid Week in Adelaide, South Australia. The 35-year-old victim was walking to her car in the city centre on Friday night when she was approached by a man. He punched her, pushed her down and took her keys, before striking her several times about the head

with a glass bottle. A male friend then jumped on the attacker and they were pinned to the ground. Police say the attack happened in the area of Murray and Smith streets about 8.20pm. The attacker and his associate fled the scene. The victim was taken to hospital with minor injuries.Shark Tank Texas Star Award The Shark Tank Texas Star Awards were a set of awards given annually that were broadcast on the Fox Network. The show ended its run on December 11, 2013. They were aired annually on Sundays during the summer months (May–September). The show was 6a5afdab4c

### **World House Download For PC**

Here you have a set of 10 icons representing different model of houses. All icons are in ICO format. The icons are grouped in 4 different sets (apartments, houses, villas and flats). Each set of icons can be used with your application shortcuts. If you don`t know how to use ICO icons or you want to enhance their appearance, this is the right choice. The icons are grouped in 4 different sets: 1. Residential buildings: houses, apartments, villas. 2. Spa buildings: Flats, villas. 3. Open spaces. The colors of the icons are directly included in the ICO format. These icons can be used with your application shortcuts and used to enhance their appearance. ! Download the file now and experience real ICO-icons! Indoor Christmas illumination - Christmas lights in any shape or colour - Natural looking ornament lights are presented. Logo image can be used as decoration for the shape of the tree as well as the ribbon. Christmas artificial Christmas bulbs and Christmas decoration image. This set of artificial Christmas tree decoration image will be great for your Christmas lights. Individual shapes are very pretty and detailed. The products are made from real glass, and the bulbs are placed in a thin wire. Attractive Christmas artificial lighting decoration elements. This is a collection of artificial Christmas Christmas bulbs. These bulbs are made from real glass and all of them are different sizes. The following bulbs were cut from natural clear colored glass and some are tinted. The bulbs have been colored with natural colors of light, such as red, green, yellow and blue. Presents Christmas decorations. Green, red and white are the colors of Christmas. Some Christmas decorations are created so that these colors can be seen more clearly. Christmas tree decoration images are very pretty, so you can create beautiful Christmas tree decoration. These decorations will help bring a feeling of Christmas and Christmas spirit into your home. Christmas ornament lights are made by real glass. These are individual shapes and they are very beautiful. You can decorate your Christmas tree with the different shapes of Christmas tree decoration. Christmas tree decorations will help bring a Christmas feeling into your home. Christmas Tree Decoration. This Christmas tree decoration was made by real glass. Christmas tree decoration images are very pretty, so you can create beautiful Christmas tree decoration. These decorations will help bring a feeling of Christmas and Christmas spirit into your home. Christmas Lights with Star on a Christmas Tree Decoration. This Christmas tree decoration was made by real

#### **What's New in the World House?**

Five House icons are a collection of fresh and cool icons which works perfectly for illustrating different types of houses. A pack of 50 icons designed by Bauhaus 93. The icons are available in EPS format. Try this set! If you like our work, please buy us a coffee (18-carat gold) and stay tuned on our Facebook page: This is an icon set I made for my Custom Windows Phone App. It includes 26 Metal icons from a new feature in the Windows Store. Use them for app tiles, the status bar or the start screen. The set contains lots of icons, for many types of applications: games, streaming applications, e-books, music apps, productivity apps, tutorials, social networking apps, VR, apps for windows tablet, and more. I built the icons in a clean, minimal and mobilefriendly style. You can edit them and make your own modification. Everything you need to create Windows 10 apps, plus a lot more. I recently noticed that you need to run an XML parser on the Windows Phone Emulator to get your app to compile. This would be a problem for me, as my emulator is a virtual box and there isn't any XML Parsers that I can get. I was wondering if there is a way around that and if someone could share how to do it so I can compile on the emulator. This icon set was originally a collection of icons used in a real project. They were designed for a social network application and share the same aesthetics and visual patterns. Over 70 icons, divided in different categories, as well as a tutorial on how to create your own icons. You can use them in your own applications, websites, blogs, as a wallpaper, and even for t-shirts. This set contains 20 small icons which can be used in various contexts. The application icons are available in various sizes as well as in PSD. Check out this sample to see what they can do for your project. Icons are must-have elements of any kind of project, be it web, mobile or desktop. They represent anything and everything. On this site, we have compiled a nice collection of hundreds of high-quality free and premium stock icons in different sizes, styles, categories, and formats. These icons would be perfect for your web and mobile projects, UI design, inspiration, blog and social posts, and personal

## **System Requirements:**

Windows 7, 8 or 10 1GB RAM 800 x 600 Display Resolution 100MB Must Be Able To Watch Trailer WebMD The Challenge of Living with Chronic Conditions by Sonia Sotomayor About The Book: The Challenge of Living with Chronic Conditions by Sonia Sotomayor is a groundbreaking collection of stories, advice, and guidance on how to cope with chronic illness and disease, a time that is often filled with fear, pain, and loneliness. Sonia Sotomayor, the first female

<https://liquidonetransfer.com/wp-content/uploads/2022/06/estaste.pdf>

<https://riccardoriparazioni.it/blazing-crack-free-for-windows/smart-watch/>

<https://xiricompany.com/emule-acceleration-tool-crack-mac-win-latest-2022/>

<http://www.midwestmakerplace.com/?p=8543>

[http://chat.xumk.cn/upload/files/2022/06/wvatPu4Cy7VjEMnid7iS\\_08\\_d832d8262d5c56e338140b41f9cac81e\\_file.pdf](http://chat.xumk.cn/upload/files/2022/06/wvatPu4Cy7VjEMnid7iS_08_d832d8262d5c56e338140b41f9cac81e_file.pdf)

[https://www.fooos.fun/social/upload/files/2022/06/XOV34z8b5Pn5VsmvWegn\\_08\\_a95f93d72c68355f78400e37d10948e6\\_file](https://www.fooos.fun/social/upload/files/2022/06/XOV34z8b5Pn5VsmvWegn_08_a95f93d72c68355f78400e37d10948e6_file.pdf) [.pdf](https://www.fooos.fun/social/upload/files/2022/06/XOV34z8b5Pn5VsmvWegn_08_a95f93d72c68355f78400e37d10948e6_file.pdf)

<https://agro.provse.kh.ua/advert/process-governor-free-download-march-2022/>

[https://eqcompu.com/wp-content/uploads/2022/06/DeliPlayer\\_Crack\\_LifeTime\\_Activation\\_Code\\_Free\\_MacWin\\_Latest.pdf](https://eqcompu.com/wp-content/uploads/2022/06/DeliPlayer_Crack_LifeTime_Activation_Code_Free_MacWin_Latest.pdf) [http://ifurnit.ir/wp-content/uploads/2022/06/Jihosoft\\_iPhone\\_Data\\_Recovery.pdf](http://ifurnit.ir/wp-content/uploads/2022/06/Jihosoft_iPhone_Data_Recovery.pdf) <https://pacific-retreat-98406.herokuapp.com/elmbib.pdf>